# Asymptote: The Vector Graphics Language

# Andy Hammerlindl and John Bowman University of Toronto and University of Alberta

August 16, 2007

http://asymptote.sf.net

1

# History

- TEX and METAFONT (Knuth, 1979)
- MetaPost (Hobby, 1989): 2D Bezier Control Point Selection
- •Asymptote (Hammerlindl, Bowman, Prince, 2004): 2D & 3D Graphics

# Statistics (as of April, 2007)

- Runs on Windows, Mac OS X, Linux, etc.
- 1800 downloads a month from asymptote.sourceforge.net.
- $\bullet$  33 000 lines of C++ code.
- 18 000 lines of Asymptote code.

### Vector Graphics

•Raster graphics assign colors to a grid of pixels.

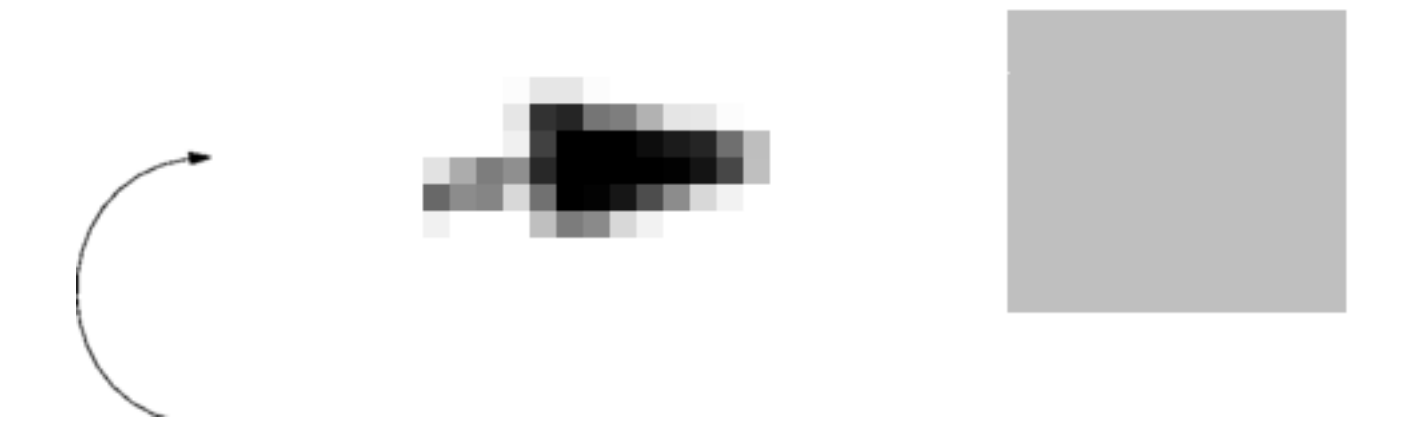

•Vector graphics are graphics which still maintain their look when inspected at arbitrarily small scales.

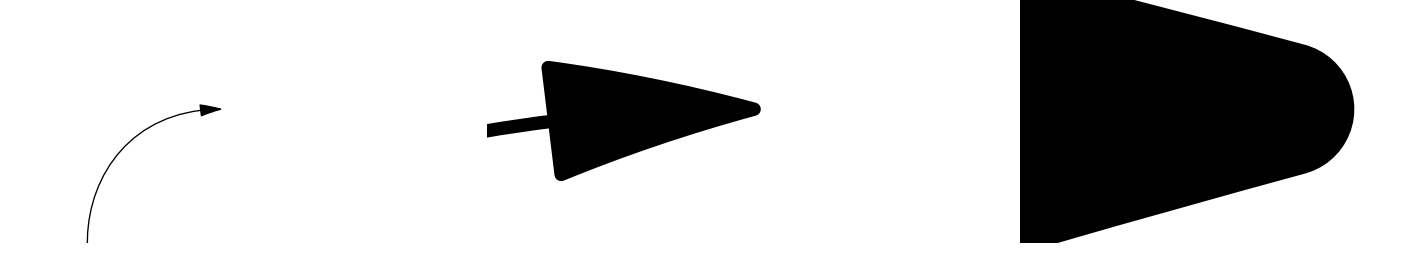

#### Cartesian Coordinates

 $draw((0,0)--(100,100));$ 

- $\bullet$  units are PostScript *big points* (1 bp =  $1/72$  inch)
- $\bullet$  -- means join the points with a linear segment to create a *path*

• cyclic path:

draw( $(0,0)-$ -(100,0)--(100,100)--(0,100)--cycle);

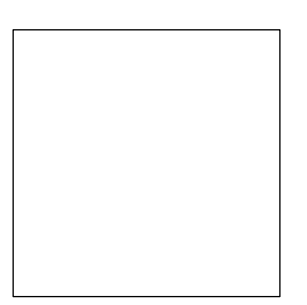

# Scaling to a Given Size

- PostScript units are often inconvenient.
- Instead, scale user coordinates to a specified final size:

```
size(101,101);
draw((0,0)-(1,0)-(1,1)-(0,1)-\text{cycle});
```
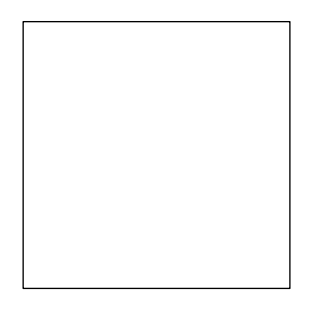

• One can also specify the size in cm:

```
size(0,3cm);
draw(unitsquare);
```
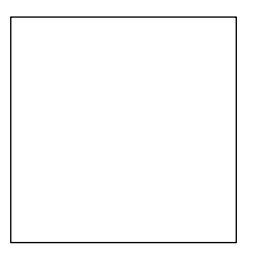

#### Labels

• Adding and aligning LAT<sub>EX</sub> labels is easy:

```
size(0,3cm);
draw(unitsquare);
label("$A$",(0,0),SW);
label("$B$",(1,0),SE);
label("$C$",(1,1),NE);
label("$D$",(0,1),NW);
```
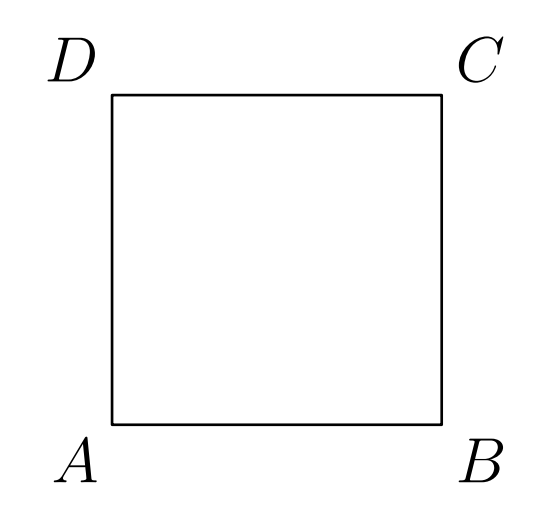

#### 2D Bezier Splines

 $\bullet$  Using . . instead of  $\--$  specifies a  $Bezier$   $cubic$   $spline:$ draw(z0 .. controls c0 and c1 .. z1, blue);

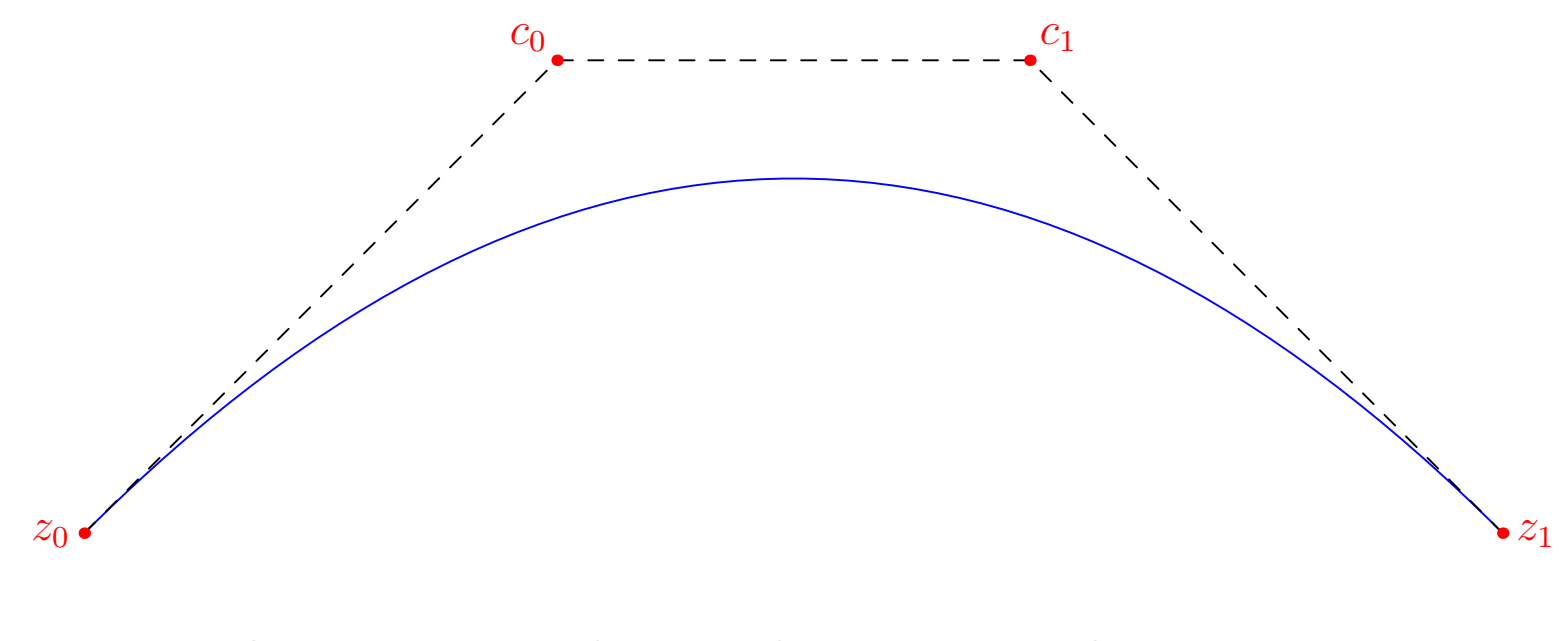

 $(1-t)^3z_0 + 3t(1-t)^2c_0 + 3t^2(1-t)c_1 + t^3z_1, \qquad t \in [0,1].$ 

#### Smooth Paths

• Asymptote can choose control points for you, using the algorithms of Hobby and Knuth [?, ?]:

```
pair[] z=\{(0,0), (0,1), (2,1), (2,0), (1,0)\};
```

```
draw(z[0]..z[1]..z[2]..z[3]..z[4]..cycle,grey+linewidth(5));
dot(z,linewidth(7));
```
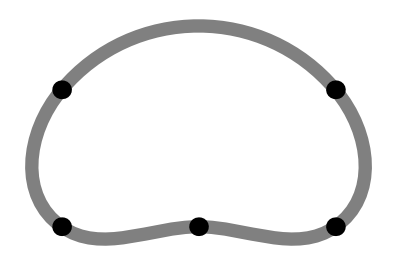

• First, linear equations involving the curvature are solved to find the direction through each knot. Then, control points along those directions are chosen:

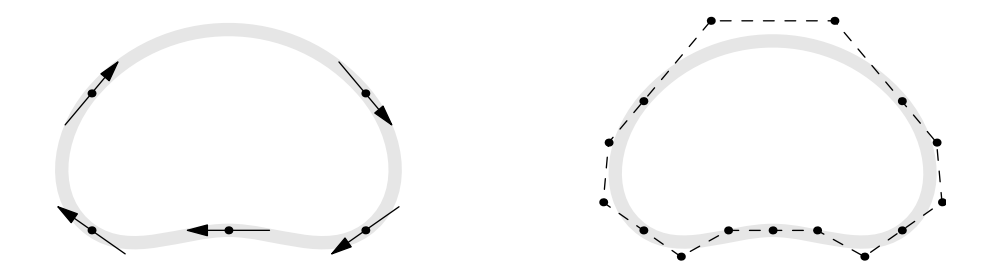

# Filling

•Use fill to fill the inside of a path:

```
path star;
for (int i=0; i < 5; ++i)
  star=star--dir(90+144i);
star=star--cycle;
fill(shift(-1,0)*star,orange+zerowinding);
draw(shift(-1,0)*star,linewidth(3));
fill(shift(1,0)*star,blue+evenodd);
draw(shift(1,0)*star,linewidth(3));
```
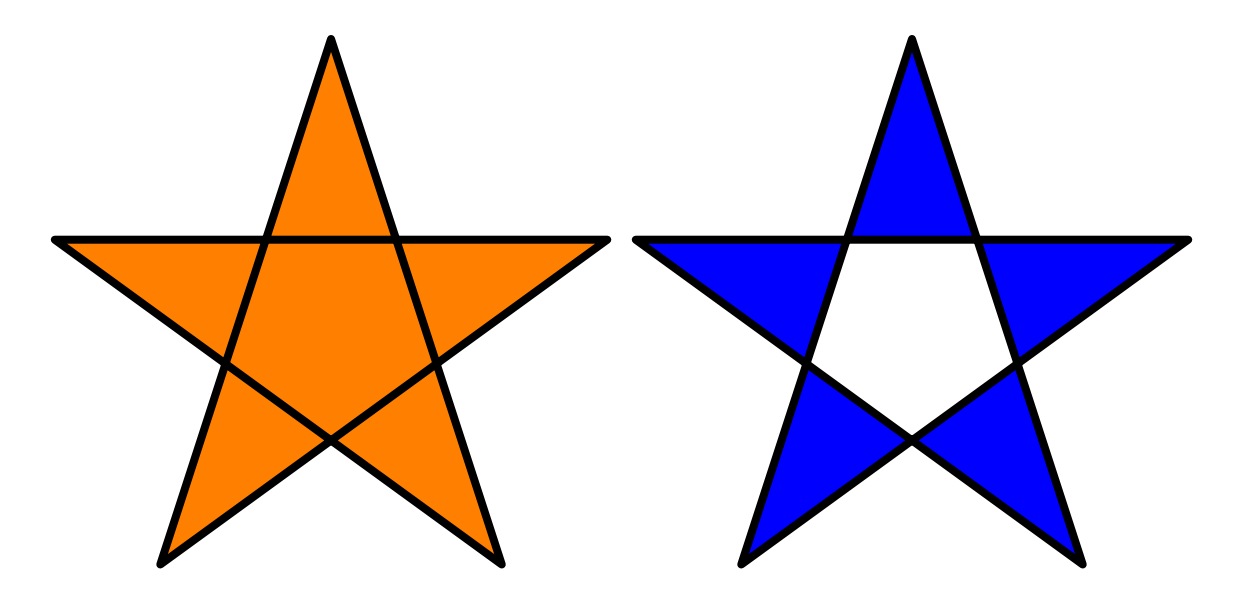

# Filling

•Use a list of paths to fill a region with holes:

path[] p={scale(2)\*unitcircle, reverse(unitcircle)}; fill(p,green+zerowinding);

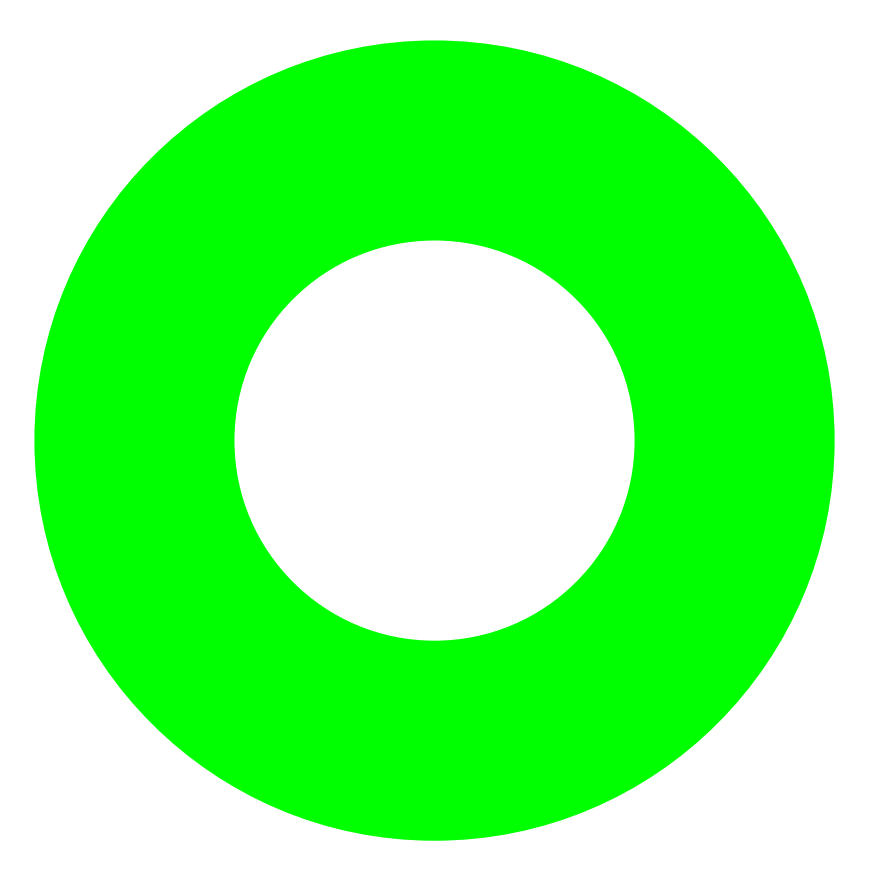

# Clipping

• Pictures can be clipped to lie inside a path:

fill(star,orange+zerowinding); clip(scale(0.7)\*unitcircle); draw(scale(0.7)\*unitcircle);

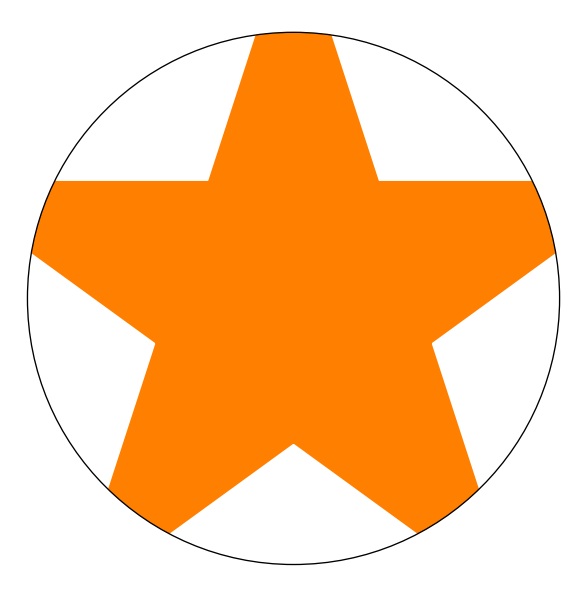

•All of Asymptote's graphical capabilities are based on four primitive commands: draw, fill, clip, and label.

#### Affine Transforms

• Affine transformations: shifts, rotations, reflections, and scalings.

```
transform t=rotate(90);
write(t*(1,0)); // Writes (0,1).
```
• Pairs, paths, pens, strings, and whole pictures can be transformed.

```
fill(P,blue);
fill(shift(2,0)*reflect((0,0),(0,1))*P, red);fill(shift(4,0)*rotate(30)*P, yellow);
fill(shift(6,0)*yscale(0.7)*xscale(2)*P, green);
```
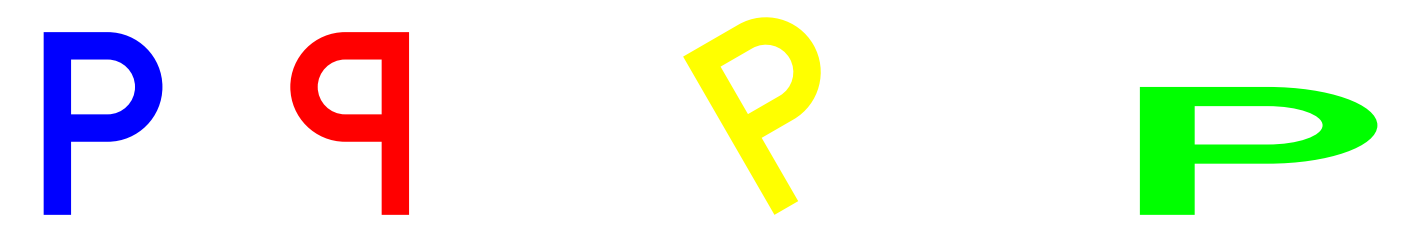

#### C++/Java-like Programming Syntax

// Declaration: Declare x to be real: real x;

```
// Assignment: Assign x the value 1.
x=1.0;
```

```
// Conditional: Test if x equals 1 or not.
if(x == 1.0)write("x equals 1.0");
} else {
 write("x is not equal to 1.0");
}
// Loop: iterate 10 times
for(int i=0; i < 10; ++i) {
 write(i);
}
```
### Helpful Math Notation

• Integer division returns a real. Use quotient for an integer result:

 $3/4 == 0.75$  quotient $(3, 4) == 0$ 

•Caret for real and integer exponentiation:

 $2^{\degree}3$   $2.7^{\degree}3$   $2.7^{\degree}3.2$ 

- Many expressions can be implicitly scaled by a numeric constant:
	- 2pi 10cm  $2x^2$  3sin(x)  $2(a+b)$
- Pairs are complex numbers:

 $(0,1)*(0,1)=(-1,0)$ 

#### Function Calls

• Functions can take default arguments in any position. Arguments are matched to the first possible location:

```
void drawEllipse(real xsize=1, real ysize=xsize, pen p=blue) {
  draw(xscale(xsize)*yscale(ysize)*unitcircle, p);
}
```

```
drawEllipse(2);
drawEllipse(red);
```
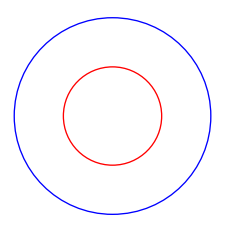

• Arguments can be given by name:

drawEllipse(xsize=2, ysize=1); drawEllipse(ysize=2, xsize=3, green);

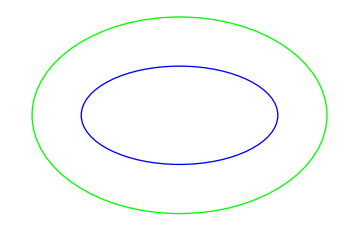

### Rest Arguments

• Rest arguments allow one to write a function that takes an arbitrary number of arguments:

```
int sum(... int[] nums) \{int total=0;
 for (int i=0; i < nums.length; ++i)
   total += nums[i];
 return total;
}
sum(1,2,3,4); // returns 10
sum(); // returns 0
sum(1,2,3 ... new int[] {4,5,6}); // returns 21
int subtract(int start ... int[] subs) {
 return start - sum( \ldots subs);
}
```
### Higher-Order Functions

• Functions are first-class values. They can be passed to other functions: real  $f$ (real x)  $\{$ return x\*sin(10x); }

```
draw(graph(f,-3,3),red);
```
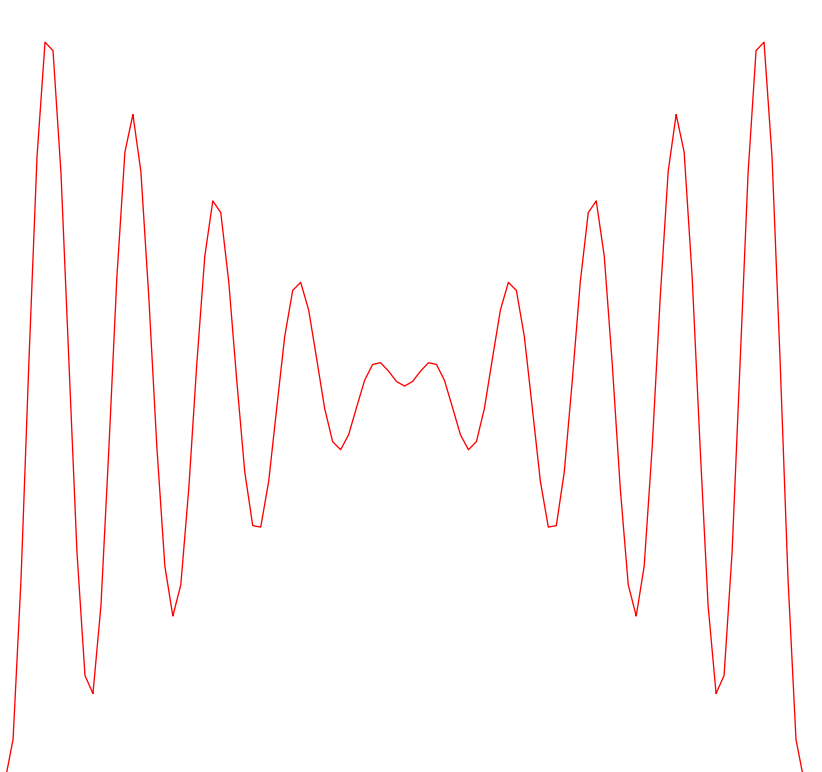

#### Higher-Order Functions

• Functions can return functions:

$$
f_n(x) = n \sin\left(\frac{x}{n}\right).
$$

```
typedef real func(real);
func f(int n) {
  real fn(real x) {
    return n * sin(x/n);
  }
  return fn;
}
```
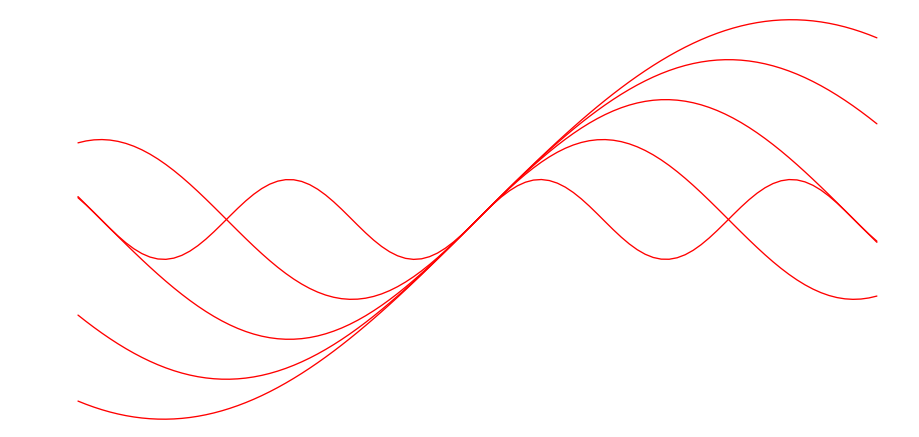

```
func f1=f(1);real y=f1(pi);
```

```
for (int i=1; i<=5; ++i)
  draw(graph(f(i), -10, 10), red);
```
#### Anonymous Functions

•Create new functions with new:

```
path p=graph(new real (real x) { return x*sin(10x)};,-3,3,red);
```

```
func f(int n) {
  return new real (real x) { return n*sin(x/n); };
}
```
• Function definitions are just syntactic sugar for assigning function objects to variables.

```
real square(real x) {
  return xˆ2;
}
is equivalent to
real square(real x);
square=new real (real x) {
  return xˆ2;
};
```
#### Structures

• As in other languages, structures group together data.

```
struct Person {
  string firstname, lastname;
  int age;
}
Person bob=new Person;
bob.firstname="Bob";
bob.lastname="Chesterton";
bob.age=24;
```
• Any code in the structure body will be executed every time a new structure is allocated...

```
struct Person {
 write("Making a person.");
  string firstname, lastname;
  int age=18;
}
Person eve=new Person; // Writes "Making a person."
write(eve.age); // Writes 18.
```
# Object-Oriented Programming

• Functions are defined for each instance of a structure.

```
struct Quadratic {
 real a,b,c;
  real discriminant() {
    return bˆ2-4*a*c;
  }
 real eval(real x) {
    return a*x^2 + b*x + c;
  }
}
```
• This allows us to construct "methods" which are just normal functions declared in the environment of a particular object:

```
Quadratic poly=new Quadratic;
poly.a=-1; poly.b=1; poly.c=2;
```

```
real f(real x)=poly.eval;
real y=f(2);
draw(graph(poly.eval, -5, 5));
```
### Specialization

•Can create specialized objects just by redefining methods:

```
struct Shape {
    void draw();
    real area();
}
Shape rectangle(real w, real h) {
  Shape s=new Shape;
  s.draw = new void () \{fill((0,0)--(w,0)--(w,h)--(0,h)--cycle); };
  s.area = new real () { return w*h; };
  return s;
}
Shape circle(real radius) {
  Shape s=new Shape;
  s.draw = new void () { fill(scale(radius)*unictircle); };
  s.area = new real () { return pi*radius^2; }
  return s;
}
```
### Overloading

•Consider the code:

```
int x1=2;
int x2() {
 return 7;
}
int x3(int y) {
 return 2y;
}
```

```
write(x1+x2()); // Writes 9.
write(x3(x1)+x2()); // Writes 11.
```
# Overloading

• x1, x2, and x3 are never used in the same context, so they can all be renamed x without ambiguity:

```
int x=2;
int x() \{return 7;
}
int x(int y) \{return 2y;
}
```

```
write(x+x()); // Writes 9.
write(x(x)+x()); // Writes 11.
```
• Function definitions are just variable definitions, but variables are distinguished by their signatures to allow overloading.

### **Operators**

• Operators are just syntactic sugar for functions, and can be addressed or defined as functions with the operator keyword.

```
int add(int x, int y)=operator +;
write(add(2,3)); // Writes 5.
// Don't try this at home.
int operator +(int x, int y) {
  return add(2x,y);
}
write(2+3); // Writes 7.
```
• This allows operators to be defined for new types.

### Operators

• Operators for constructing paths are also functions:

```
a.. controls b and c .. d--e
is equivalent to
```
operator --(operator ..(a, operator controls(b,c), d), e)

•This allowed us to redefine all of the path operators for 3D paths.

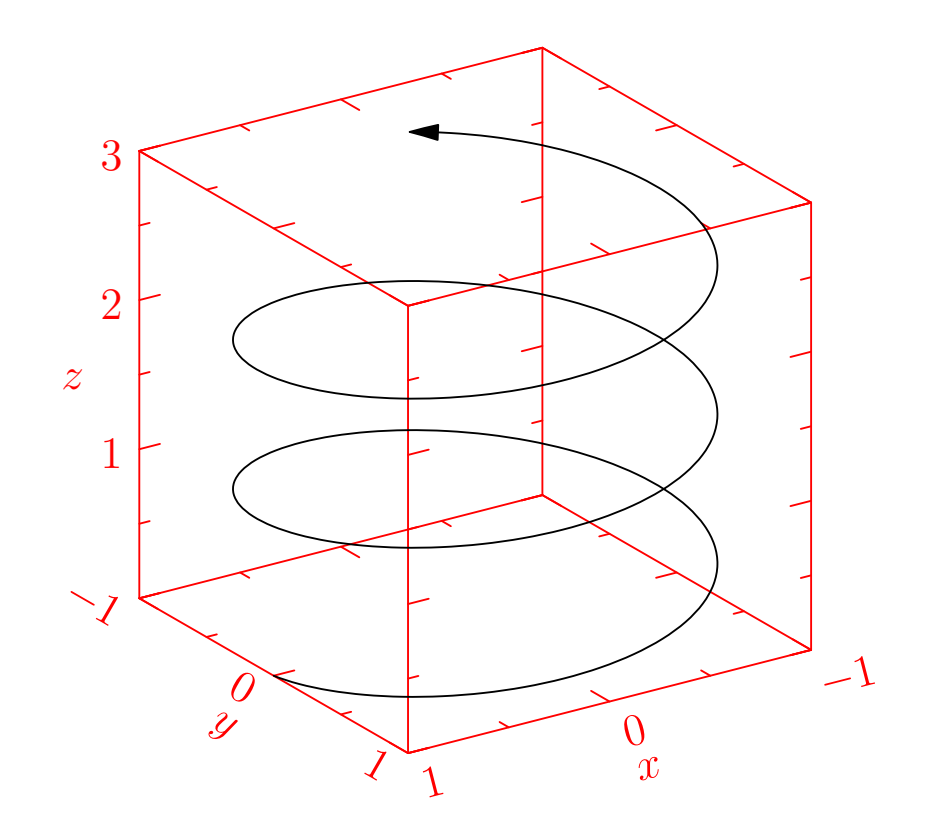

### Packages

• Function and structure definitions can be grouped into packages:

```
// powers.asy
real square(real x) { return x^2; }
real cube(real x) { return x^3; }
and imported:
```

```
import powers;
real eight=cube(2.0);
draw(graph(powers.square, -1, 1));
```
#### Packages

•There are packages for Feynman diagrams,

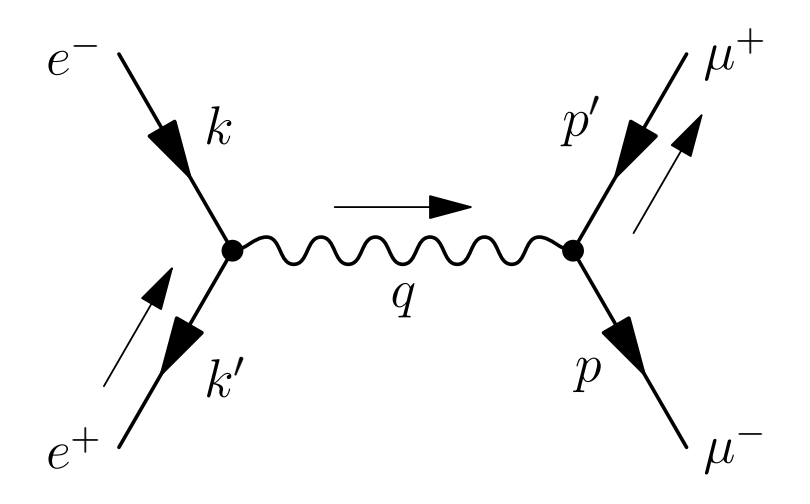

data structures,

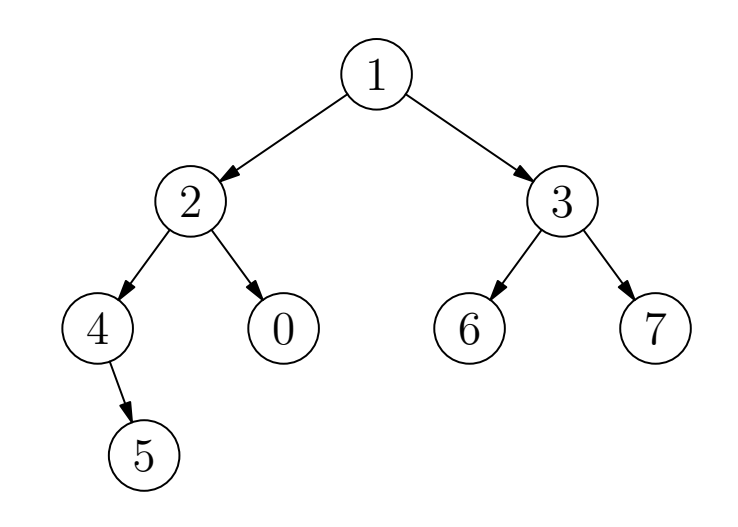

algebraic knot theory:

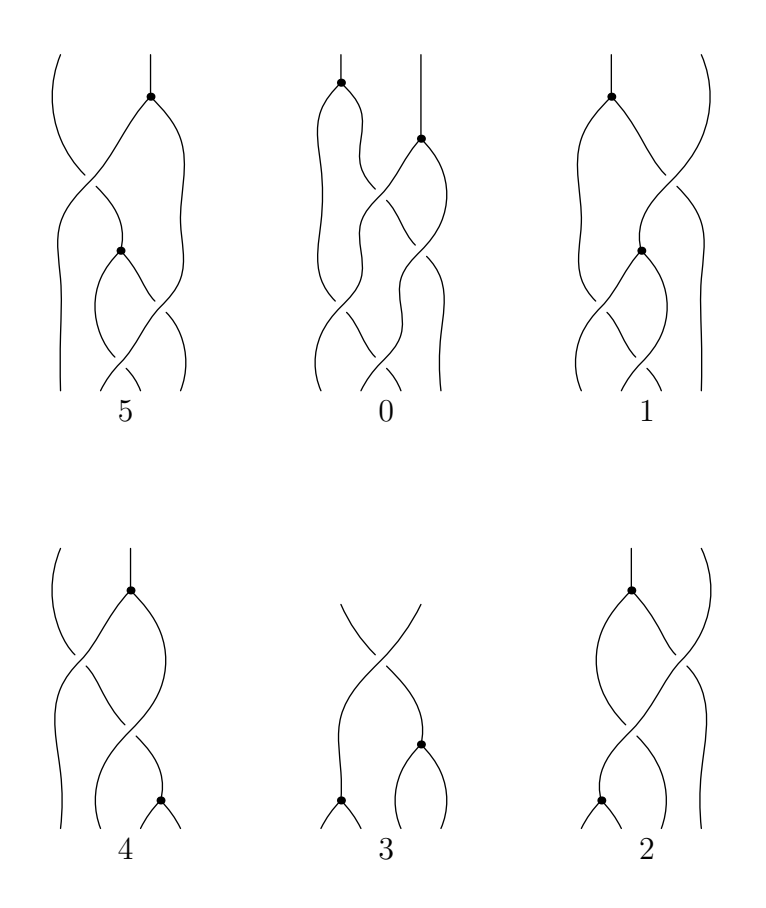

$$
\Phi\Phi(x_1, x_2, x_3, x_4, x_5) = \rho_{4b}(x_1 + x_4, x_2, x_3, x_5) + \rho_{4b}(x_1, x_2, x_3, x_4) \n+ \rho_{4a}(x_1, x_2 + x_3, x_4, x_5) - \rho_{4b}(x_1, x_2, x_3, x_4 + x_5) \n- \rho_{4a}(x_1 + x_2, x_3, x_4, x_5) - \rho_{4a}(x_1, x_2, x_4, x_5).
$$

#### Textbook Graph

```
import graph;
size(150,0);
real f(real x) {return exp(x);}
pair F(real x) {return (x,f(x));}
xaxis("$x$");
yaxis("$y$",0);
draw(graph(f,-4,2,operator ..),red);
labely(1,E);
label("$eˆx$",F(1),SE);
```
 $\mathcal{X}$ 

 $e^x$ 

 $\acute{}$ 

 $\mathcal{Y}$ 

#### Scientific Graph

```
import graph;
```

```
size(250,200,IgnoreAspect);
```

```
real Sin(real t) \{return sin(2pi*t);\}real Cos(real t) {return cos(2pi*t);}
```

```
draw(graph(Sin, 0, 1), red, "\sin(2\pi x)*");
draw(graph(Cos, 0, 1), blue, "\&cos(2\pi x);
```

```
xaxis("$x$",BottomTop,LeftTicks);
yaxis("$y$",LeftRight,RightTicks(trailingzero));
```

```
label("LABEL",point(0),UnFill(1mm));
```

```
attach(legend(),point(E),20E,UnFill);
```
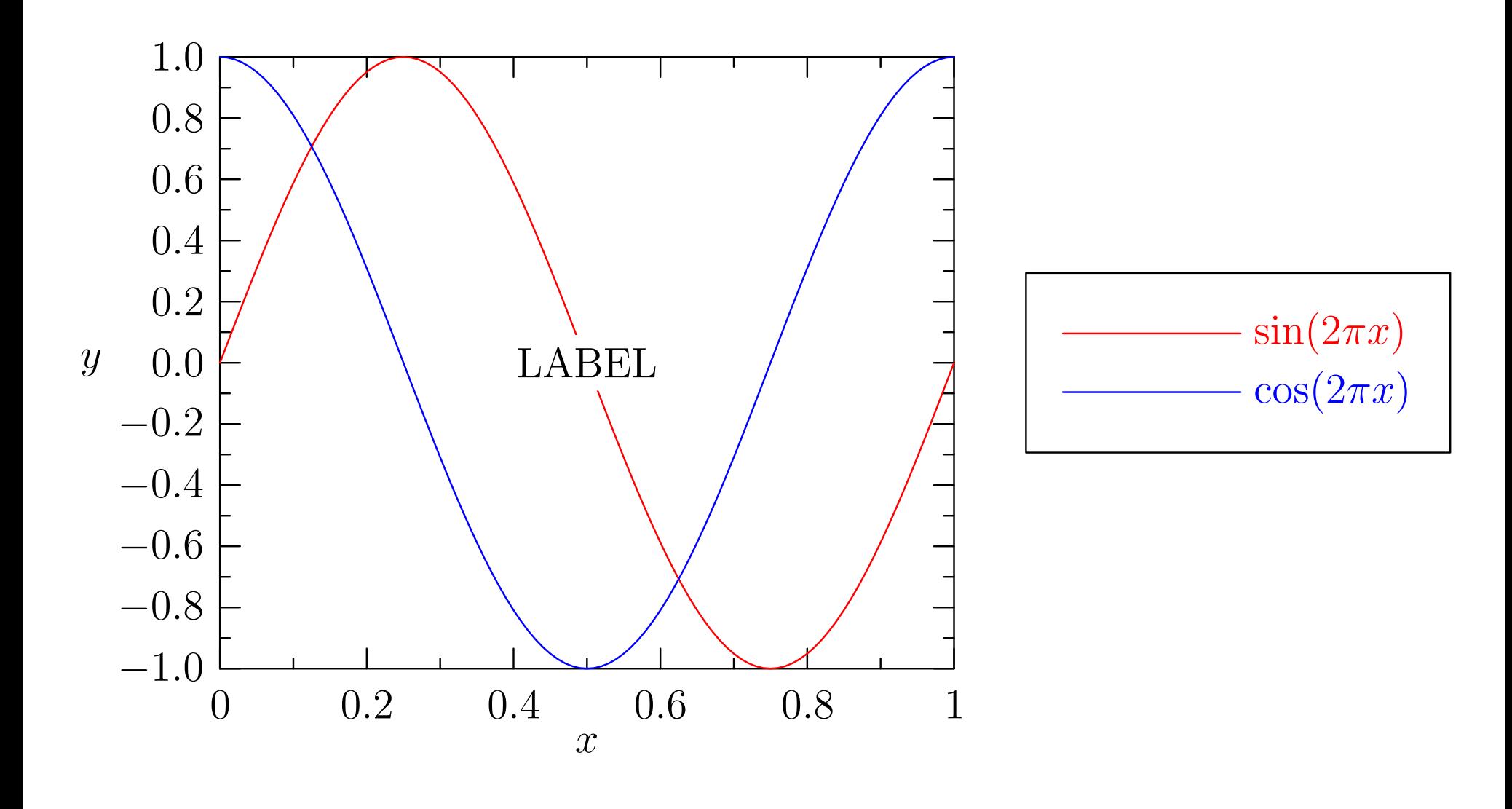

### Data Graph

```
import graph;
```

```
size(200,150,IgnoreAspect);
```

```
real [] x = \{0, 1, 2, 3\};
real[] y=x^2;
```

```
draw(graph(x,y),red);
```

```
xaxis("$x$",BottomTop,LeftTicks);
yaxis("$y$",LeftRight,
      RightTicks(Label(fontsize(8)),new real[ ] { 0, 4, 9} ));
```
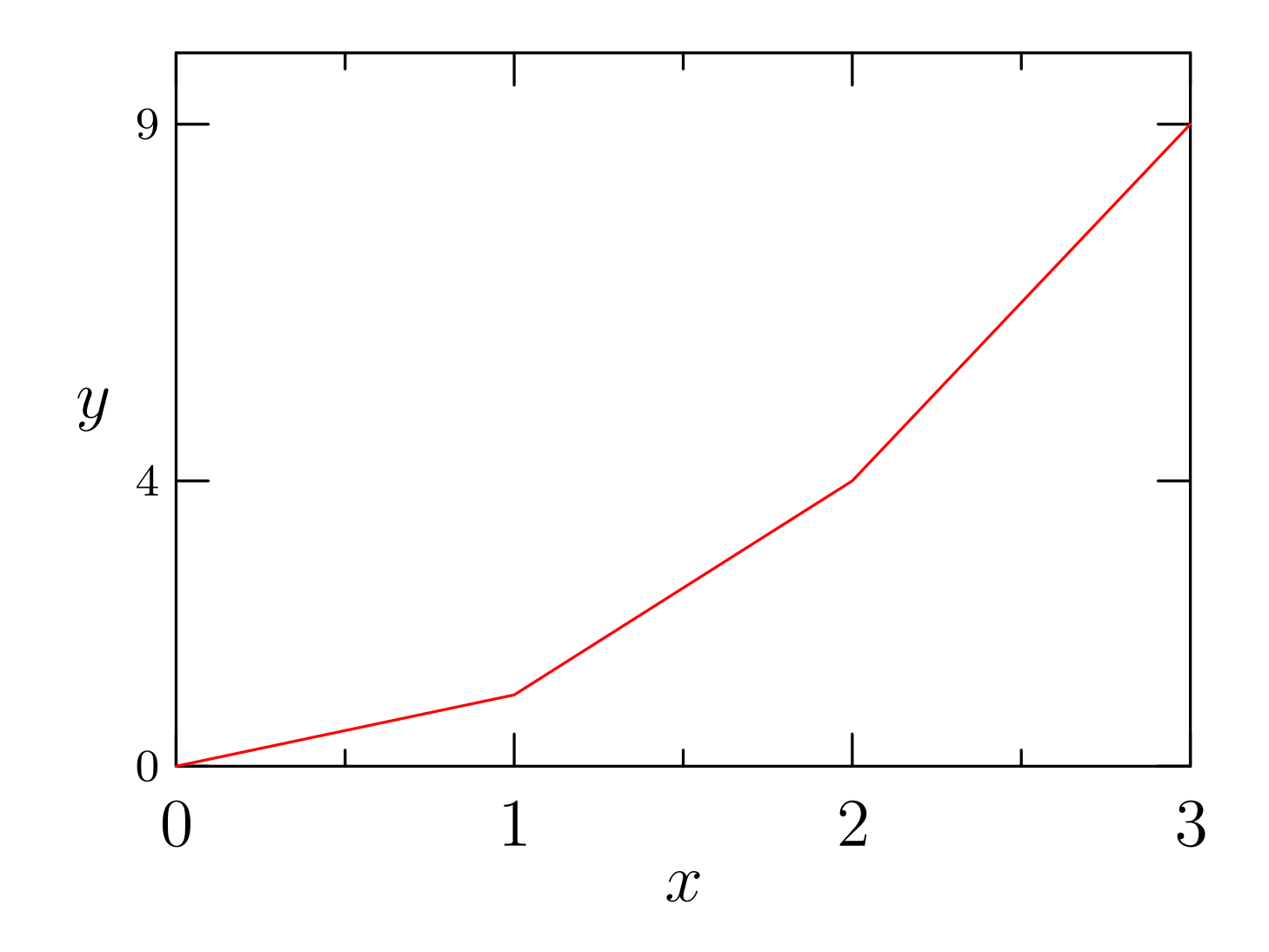

#### Imported Data Graph

```
import graph;
```

```
size(200,150,IgnoreAspect);
```

```
file in=line(input("filegraph.dat"));
real [] [] a=dimension(in,0,0);
a=transpose(a);
```

```
real[] x=a[0];
real[] y=a[1];
```

```
draw(graph(x,y),red);
```

```
xaxis("$x$",BottomTop,LeftTicks);
yaxis("$y$",LeftRight,RightTicks);
```
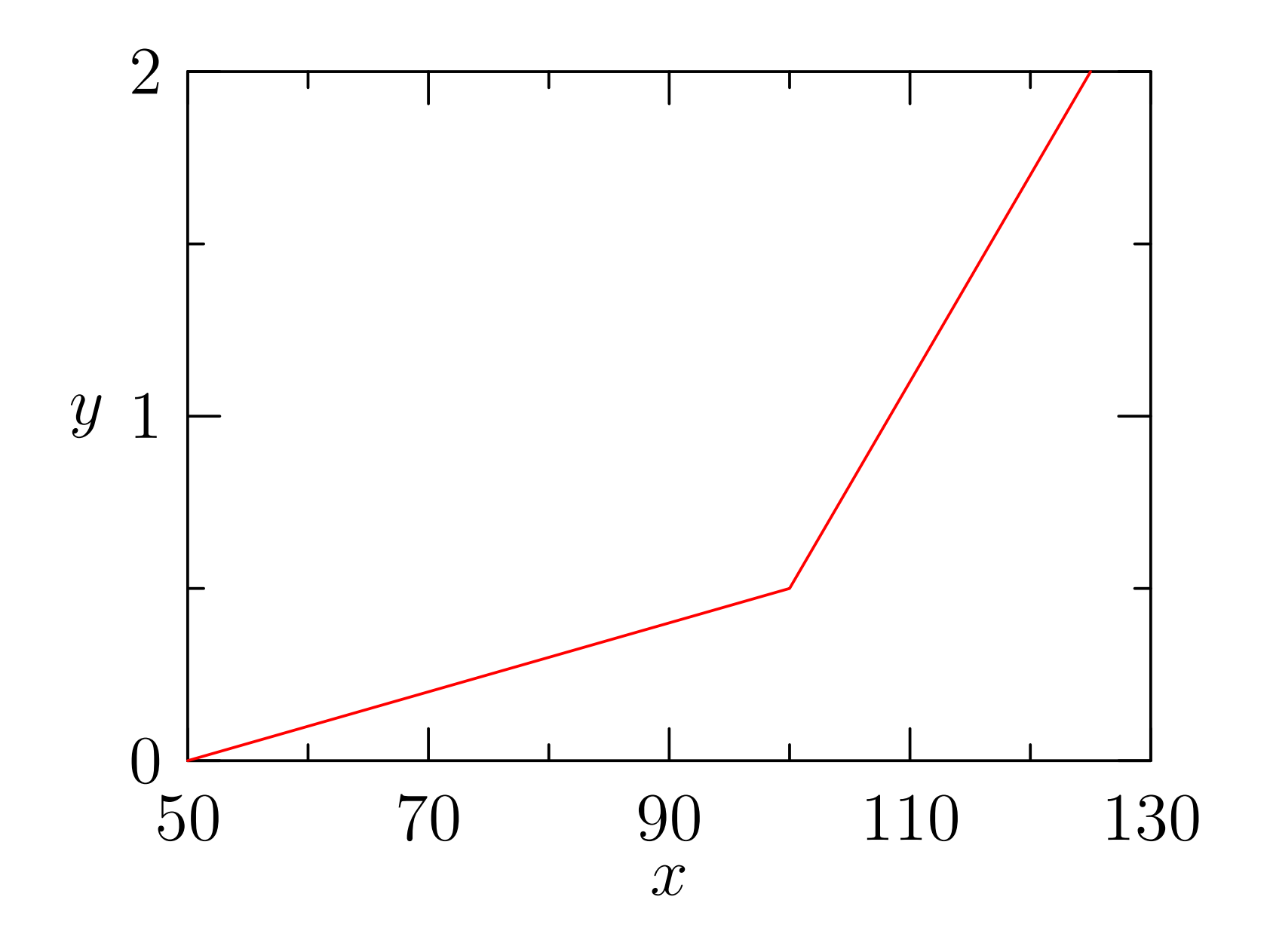

### Logarithmic Graph

```
import graph;
```

```
size(200,200,IgnoreAspect);
```

```
real f(real t) {return 1/t; }
```

```
scale(Log,Log);
```

```
draw(graph(f,0.1,10));
```

```
//xlimits(1,10);//ylimits(0.1,1);
```

```
dot(Label("(3,5)",align=S),Scale((3,5)));
```

```
xaxis("$x$",BottomTop,LeftTicks);
yaxis("$y$",LeftRight,RightTicks);
```
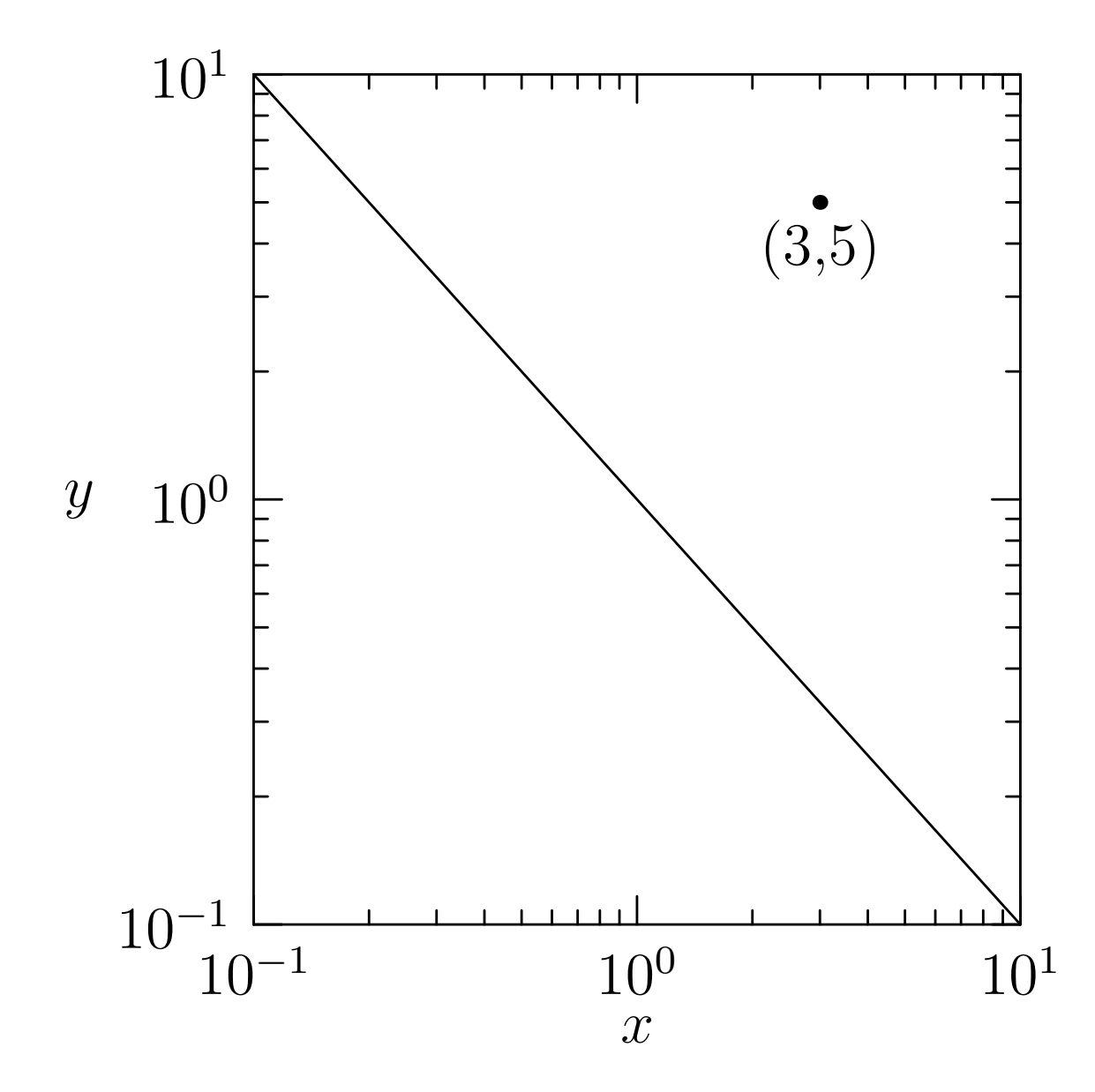

#### Secondary Axis

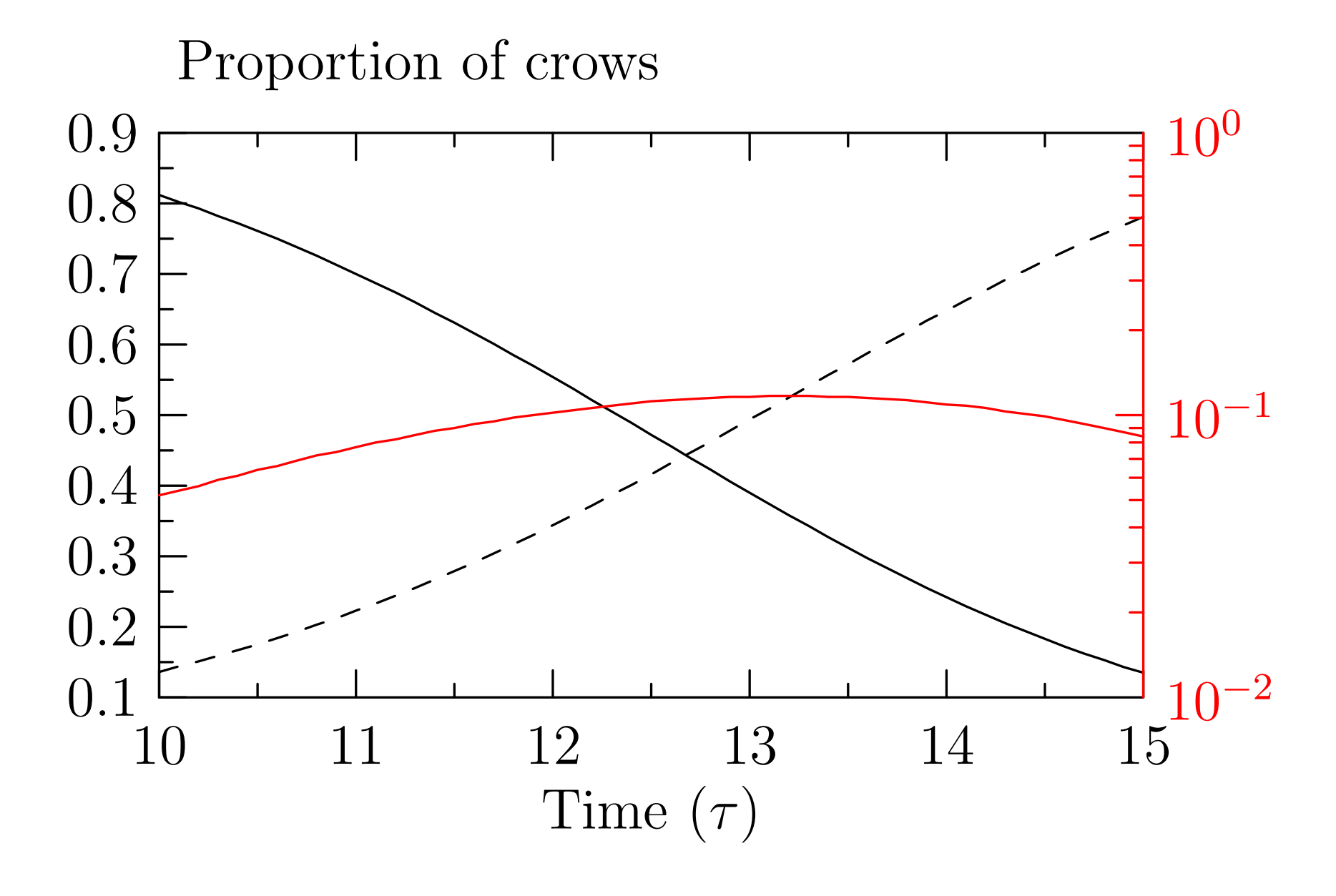

#### Images

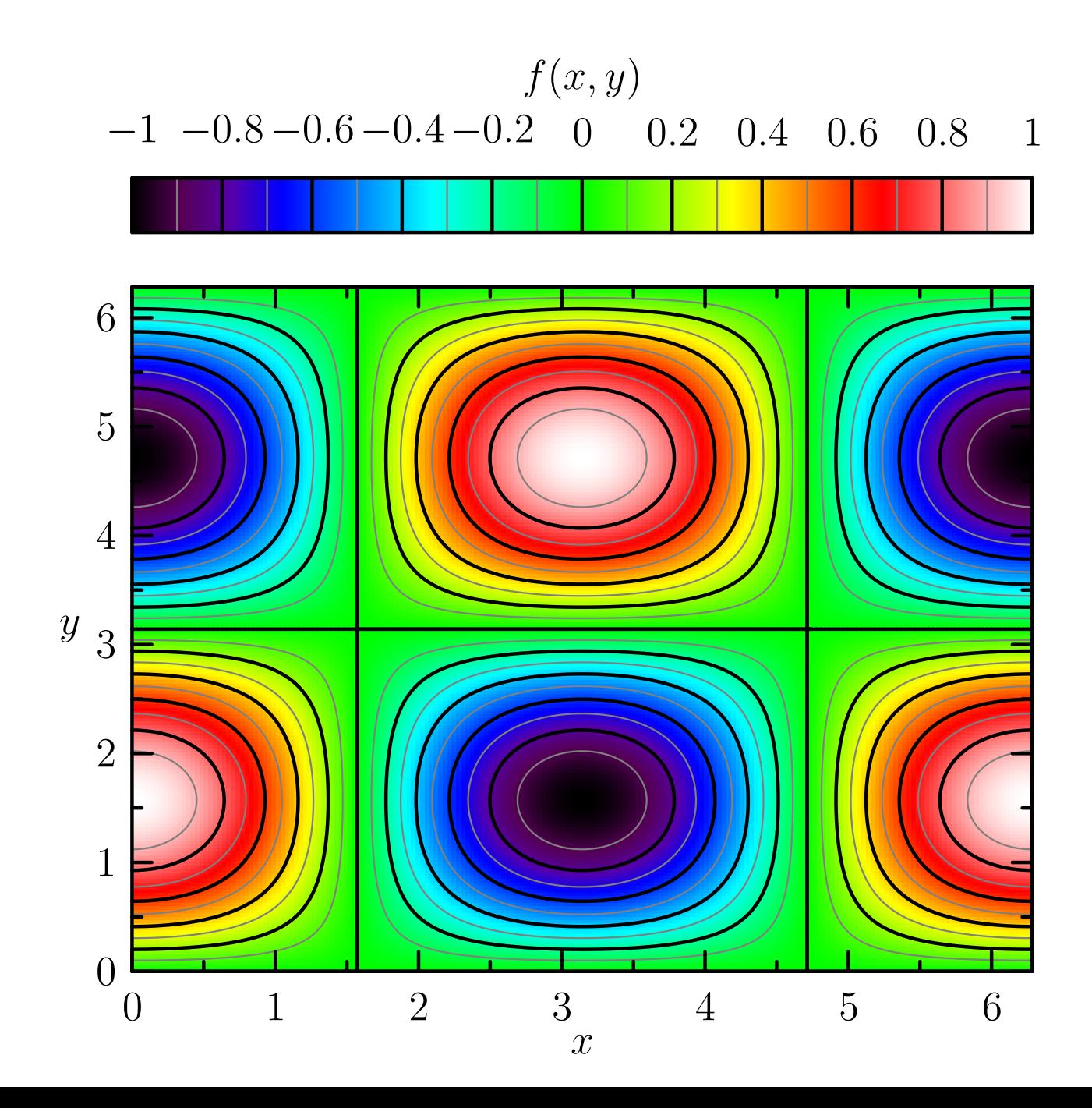

41

### Multiple Graphs

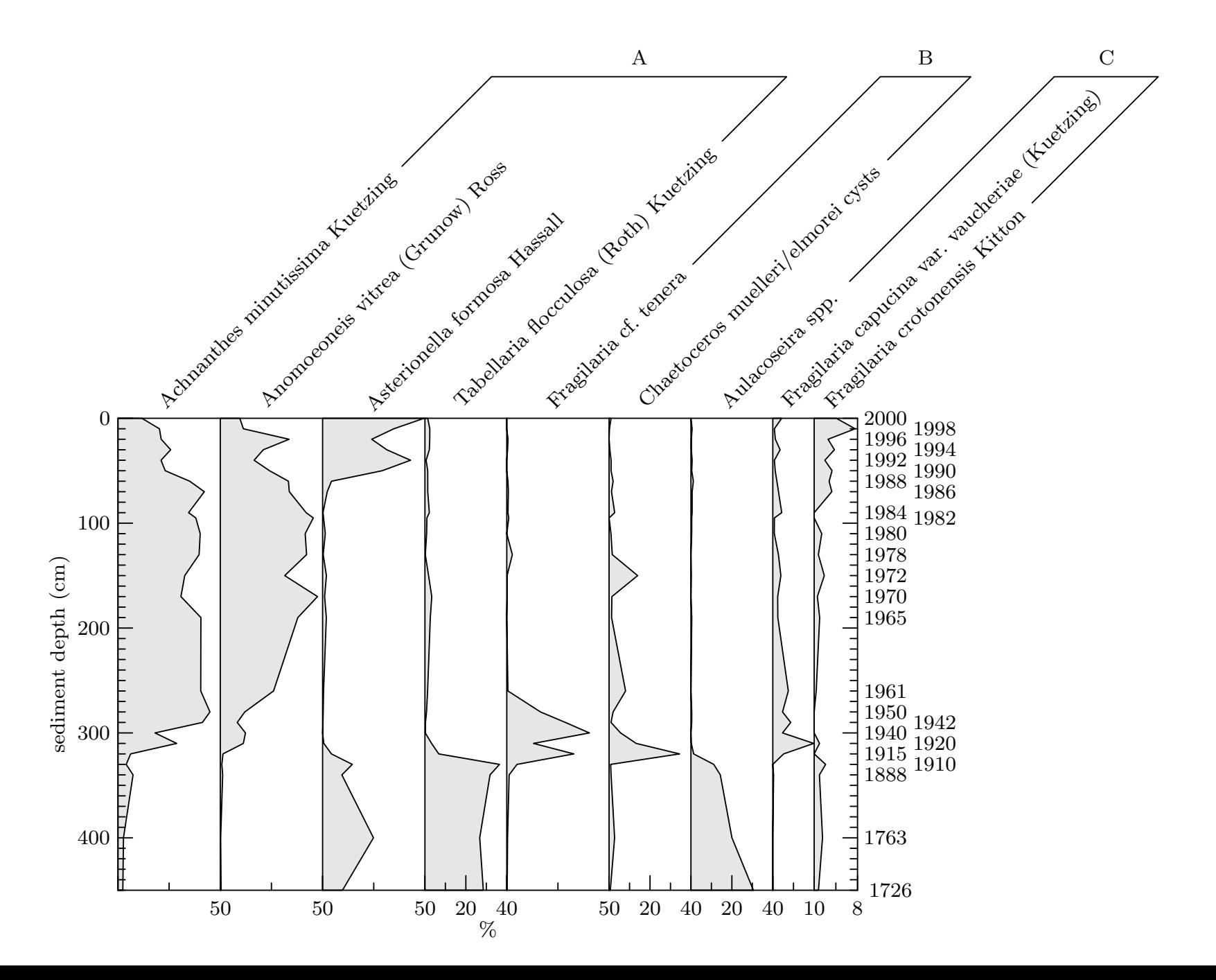

### Hobby's 2D Direction Algorithm

•A tridiagonal system of linear equations is solved to determine any unspecified directions  $\theta_k$  and  $\phi_k$  through each knot  $z_k$ :

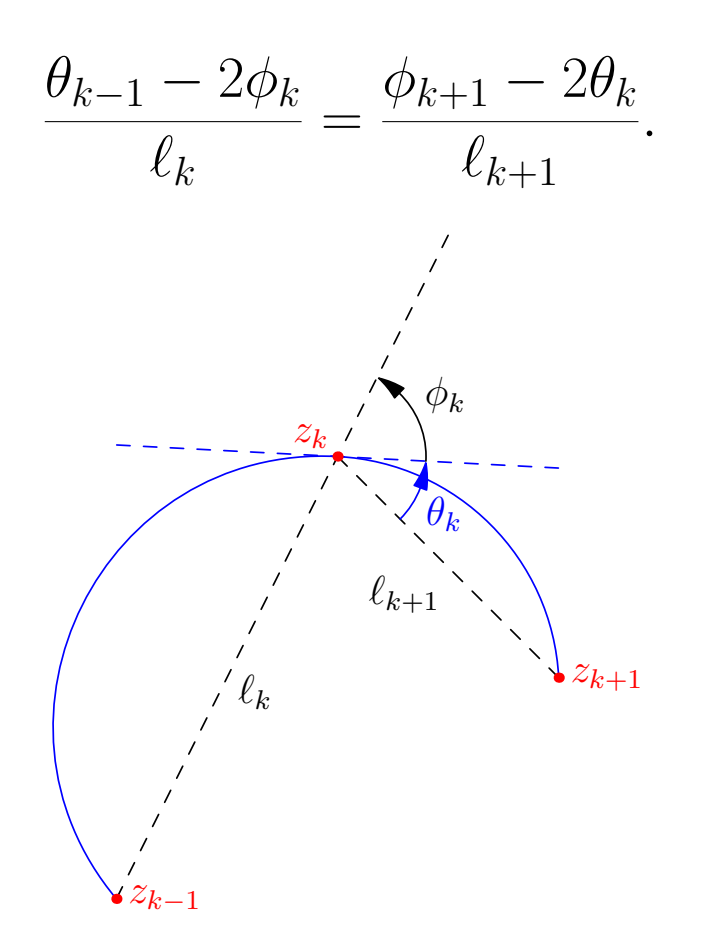

• The resulting shape may be adjusted by modifying optional *tension* parameters and *curl* boundary conditions.

#### Hobby's 2D Control Point Algorithm

• Having prescribed outgoing and incoming path directions  $e^{i\theta}$  at node  $z_0$  and  $e^{i\phi}$  at node  $z_1$  relative to the vector  $z_1 - z_0$ , the control points are determined as:

$$
u = z_0 + e^{i\theta}(z_1 - z_0) f(\theta, -\phi),
$$
  

$$
v = z_1 - e^{i\phi}(z_1 - z_0) f(-\phi, \theta),
$$

where the relative distance function  $f(\theta, \phi)$  is given by Hobby [1986].

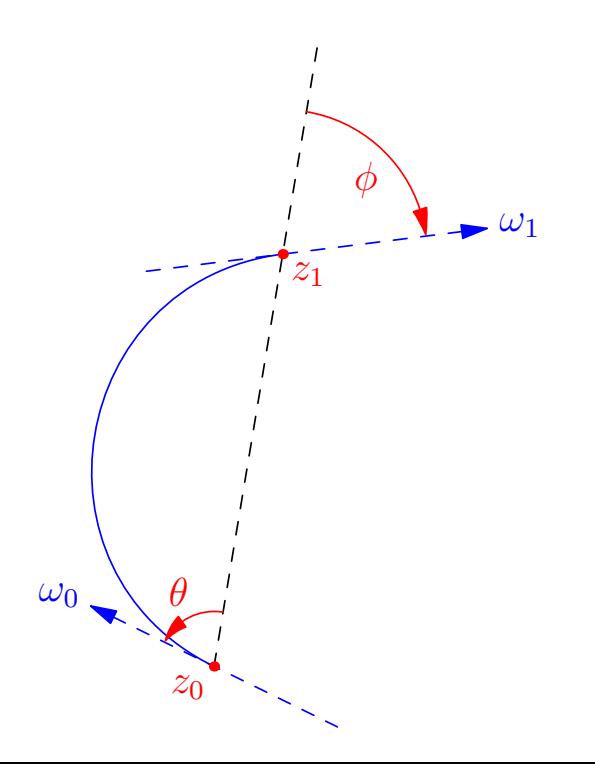

#### Bezier Curves in 3D

•Apply an affine transformation

$$
x_i' = A_{ij}x_j + C_i
$$

to a Bezier curve:

$$
x(t) = \sum_{k=0}^{3} B_k(t) P_k, \qquad t \in [0, 1].
$$

• The resulting curve is also a Bezier curve:

$$
x'_{i}(t) = \sum_{k=0}^{3} B_{k}(t) A_{ij}(P_{k})_{j} + C_{i}
$$
  
= 
$$
\sum_{k=0}^{3} B_{k}(t) P'_{k},
$$

where  $P'_k$ k is the transformed  $k^{\text{th}}$  control point, noting  $\sum_{k=0}^{3} B_k(t) = 1$ .

# 3D Generalization of Hobby's algorithm

- Must reduce to 2D algorithm in planar case.
- Determine directions by applying Hobby's algorithm in the plane containing  $z_{k-1}$ ,  $z_k$ ,  $z_{k+1}$ .
- The only ambiguity that can arise is the overall sign of the angles, which relates to viewing each 2D plane from opposing normal directions.
- •A reference vector based on the mean unit normal of successive segments can be used to resolve such ambiguities.

#### 3D Control Point Algorithm

• Hobby's control point algorithm can be generalized to 3D by expressing it in terms of the absolute directions  $\omega_0$  and  $\omega_1$ :

$$
u = z_0 + \omega_0 |z_1 - z_0| f(\theta, -\phi),
$$
  

$$
v = z_1 - \omega_1 |z_1 - z_0| f(-\phi, \theta),
$$

interpreting  $\theta$  and  $\phi$  as the angle between the corresponding path direction vector and  $z_1 - z_0$ .

• In this case there is an unambiguous reference vector for determining the relative sign of the angles  $\phi$  and  $\theta$ .  $\qquad \qquad \text{47}$ 

#### 3D saddle example

• A unit circle in the  $X-Y$  plane may be filled and drawn with:  $(1,0,0)$ .. $(0,1,0)$ .. $(-1,0,0)$ .. $(0,-1,0)$ ..cycle

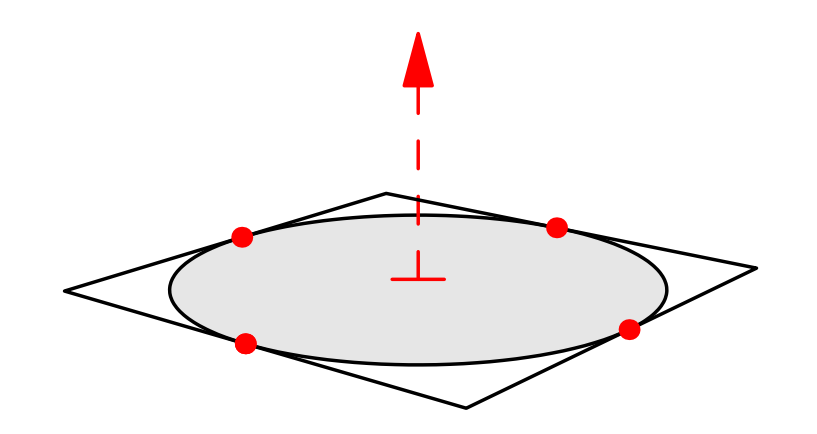

and then distorted into a saddle:  $(1,0,0)$ .. $(0,1,1)$ .. $(-1,0,0)$ .. $(0,-1,1)$ ..cycle

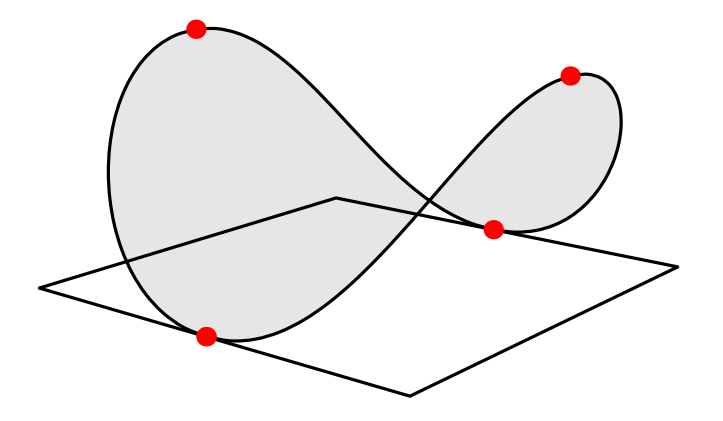

#### 3D surfaces

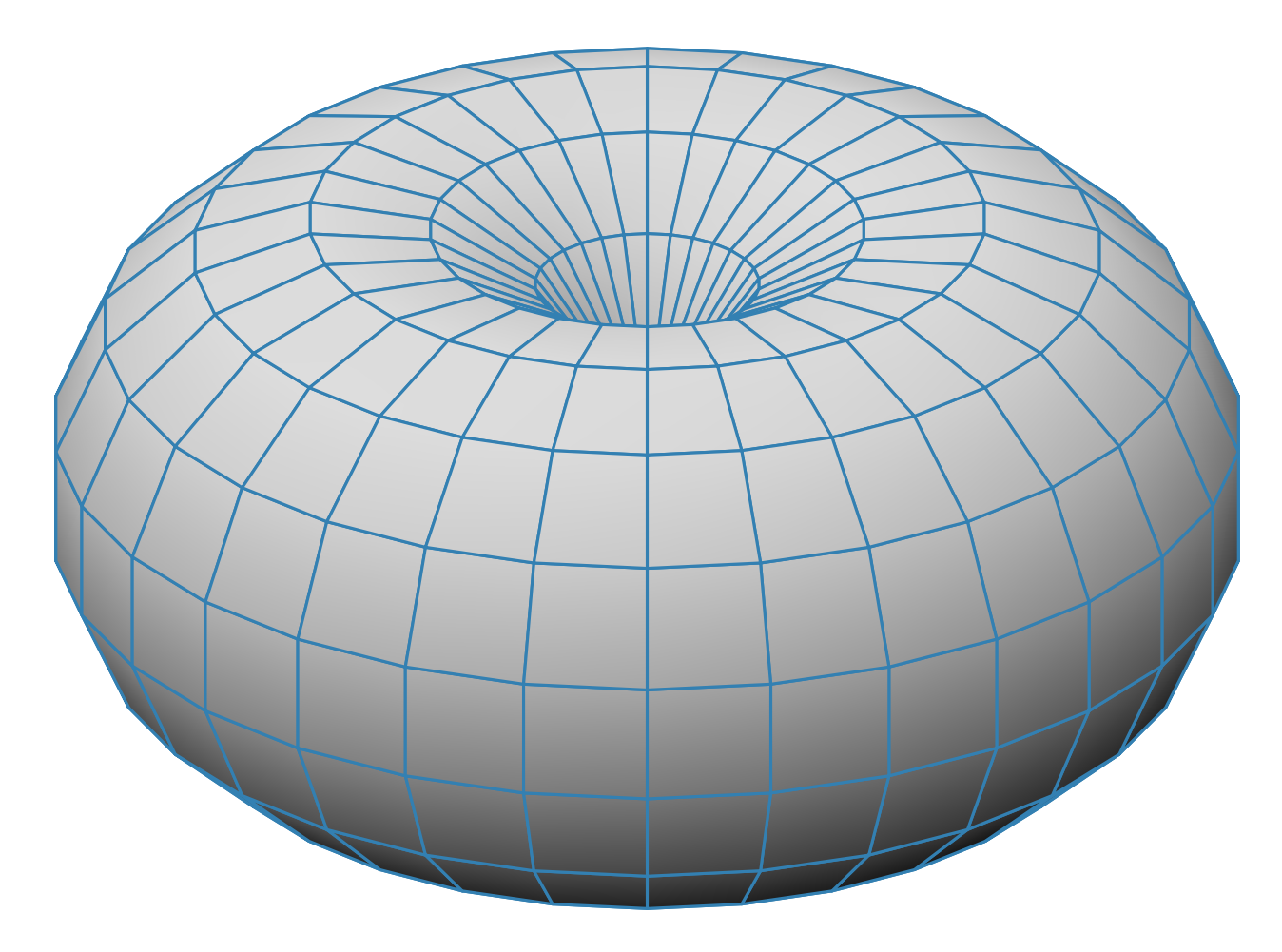

#### Slide Presentations

- •Asymptote has a package for preparing slides.
- It even supports embedded hi-resolution PDF movies.

```
title("Slide Presentations");
item("Asymptote has a package for preparing slides.");
item("It even supports embedded hi-resolution PDF movies.");
  . . .
```
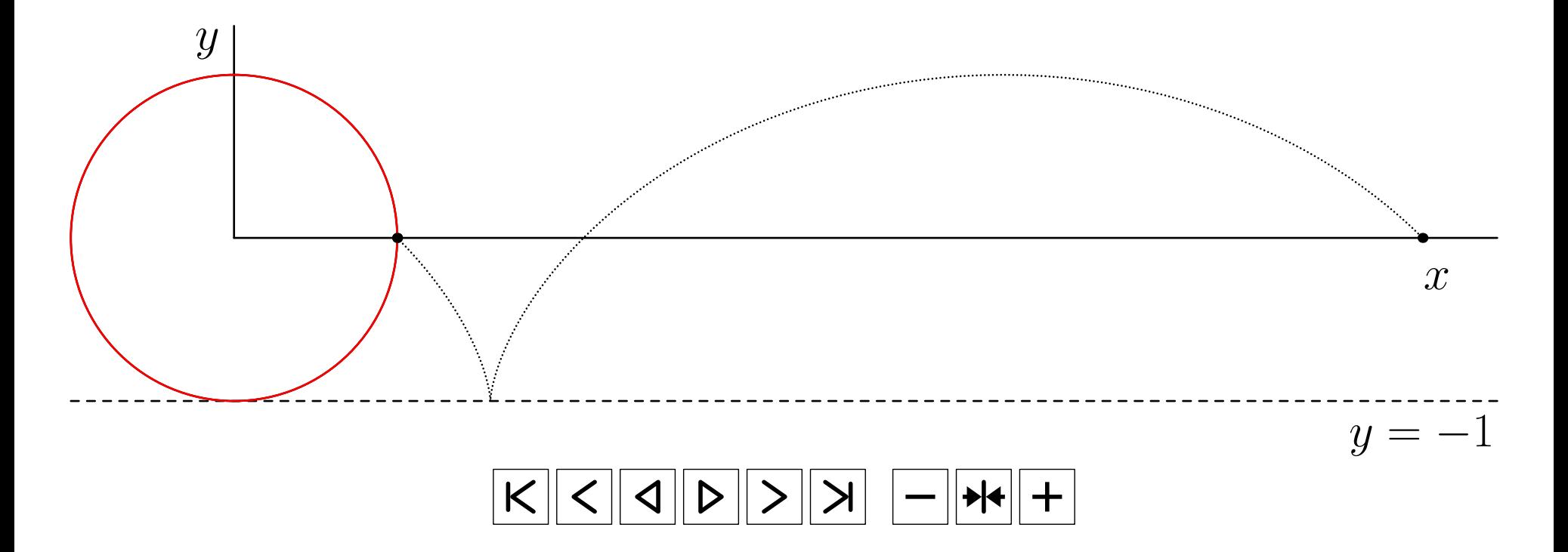

### Automatic Sizing

• Figures can be specified in user coordinates, then automatically scaled to the desired final size.

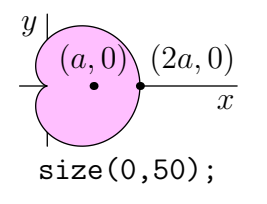

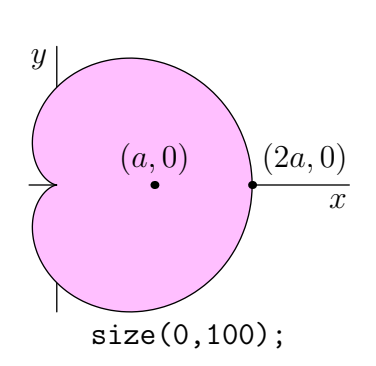

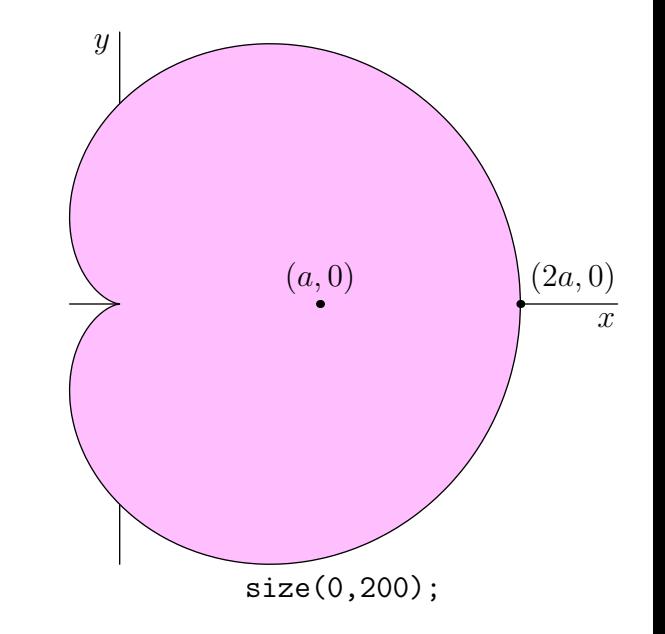

# Deferred Drawing

- We can't draw a graphical object until we know the scaling factors for the user coordinates.
- Instead, store a function that when given the scaling information, draws the scaled object.

```
void draw(picture pic=currentpicture, path g, pen p=currentpen) {
  pic.add(new void(frame f, transform t) {
      draw(f,t*g,p);});
 pic.addPoint(min(g),min(p));
 pic.addPoint(max(g),max(p));
}
```
#### Coordinates

• Store bounding box information as the sum of user and true-size coordinates:

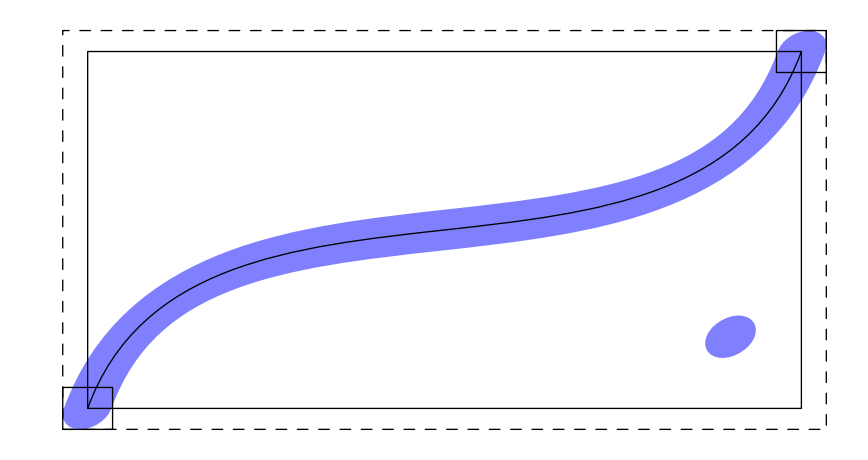

- pic.addPoint(min(g),min(p)); pic.addPoint(max(g),max(p));
- Filling ignores the pen width:

pic.addPoint(min(g),(0,0)); pic.addPoint(max(g),(0,0));

• Communicate with LAT<sub>EX</sub> to determine label sizes:

$$
E=mc^2
$$

### Sizing

• When scaling the final figure to a given size  $S$ , we first need to determine a scaling factor  $a > 0$  and a shift b so that all of the coordinates when transformed will lie in the interval  $[0, S]$ . That is, if  $u$  and  $t$  are the user and truesize components:

 $0 \le au + t + b \le S.$ 

• We are maximizing the variable  $\alpha$  subject to a number of inequalities. This is a linear programming problem that can be solved by the simplex method.

### Sizing

• Every addition of a coordinate  $(t, u)$  adds two restrictions

 $au + t + b \geq 0$ ,

 $au + t + b \leq S$ ,

and each drawing component adds two coordinates.

- •A figure could easily produce thousands of restrictions, making the simplex method impractical.
- Most of these restrictions are redundant, however. For instance, with concentric circles, only the largest circle needs to be accounted for.

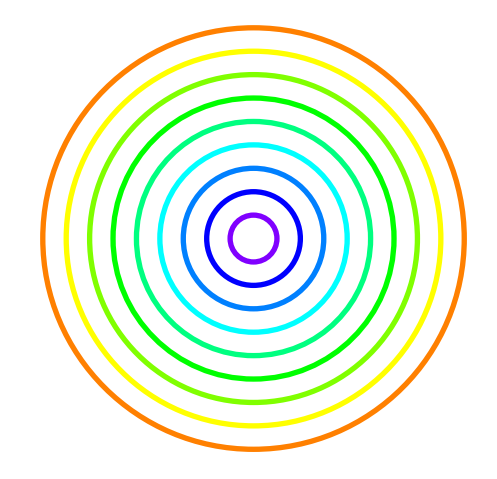

#### Redundant Restrictions

• In general, if  $u \leq u'$  and  $t \leq t'$  then

 $au + t + b \leq au' + t' + b$ 

for all choices of  $a > 0$  and b, so

$$
0 \le au + t + b \le au' + t' + b \le S.
$$

- This defines a partial ordering on coordinates. When sizing a picture, the program first computes which coordinates are maximal (or minimal) and only sends effective constraints to the simplex algorithm.
- In practice, the linear programming problem will have less than a dozen restraints.
- All picture sizing is implemented in Asymptote code.

#### Infinite Lines

• Deferred drawing allows us to draw infinite lines.

drawline(P, Q);

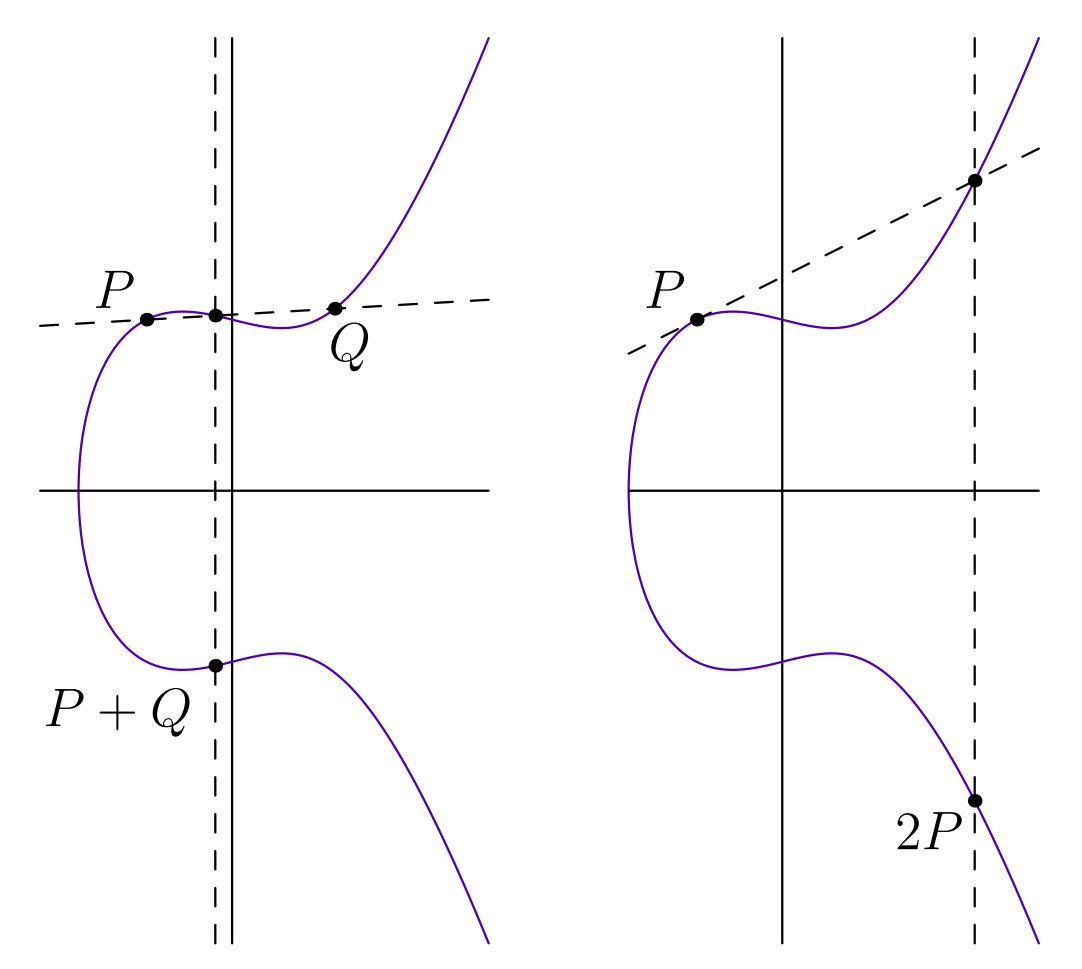

# A Final Example: Quilting

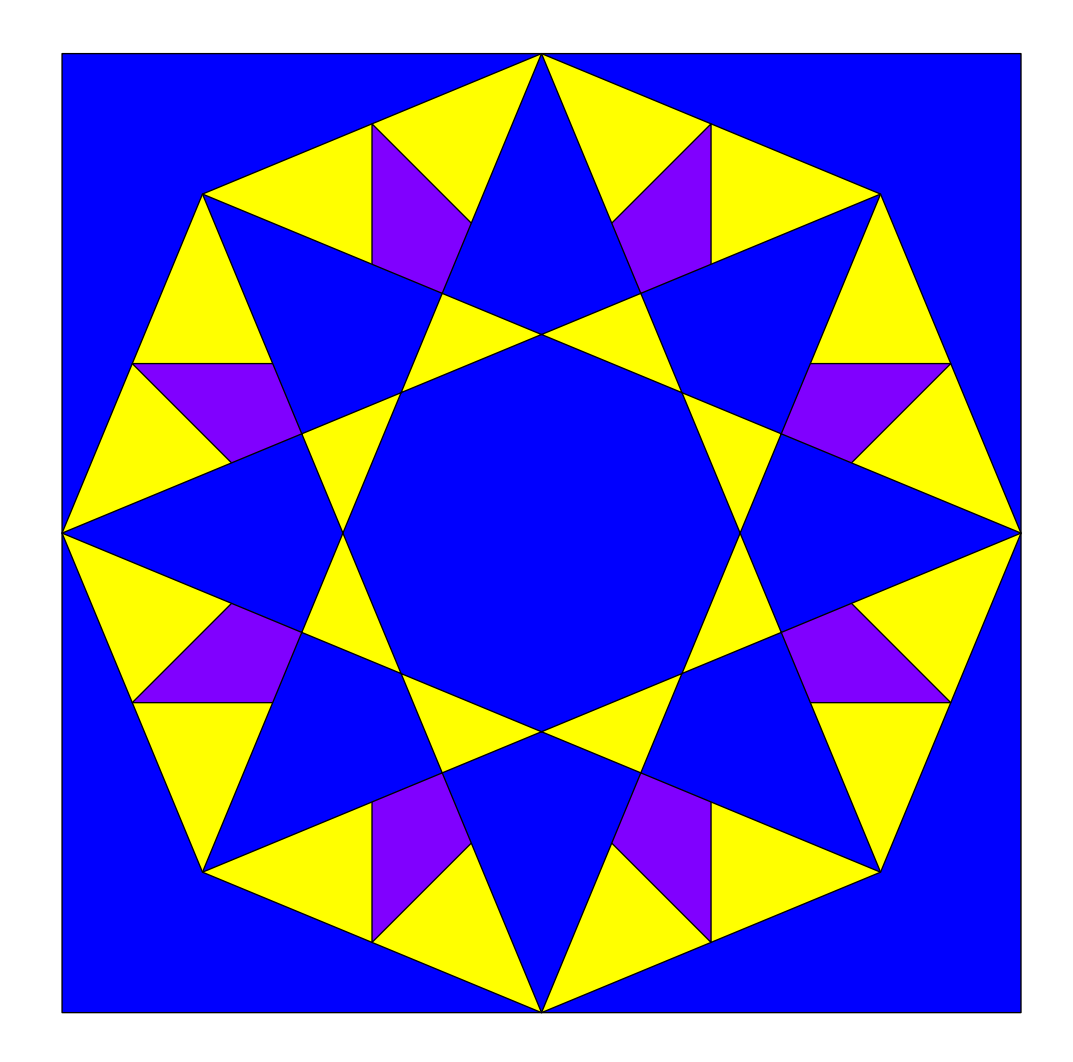

# Asymptote: The Vector Graphics Language

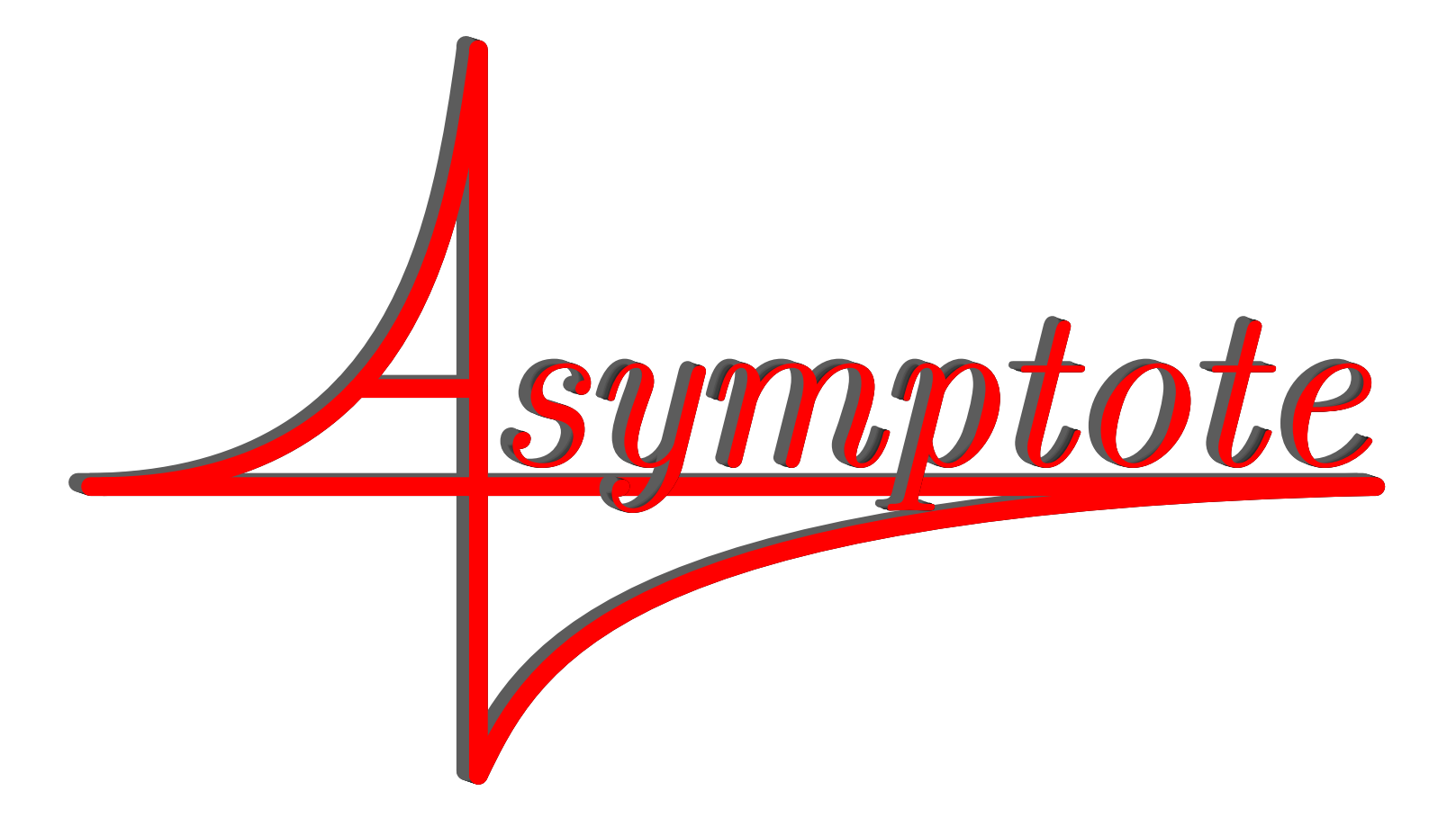

#### http://asymptote.sf.net

(freely available under the GNU public license)